# IRONCAD - OPTIONS - CUSTOM SETTINGS (2024 PU1)

The following images highlight the settings used in "Options", that differ from the "Default".

These custom settings can be inputted manually (as highlighted in the images), or automatically (by loading a previously saved System Options configuration file.

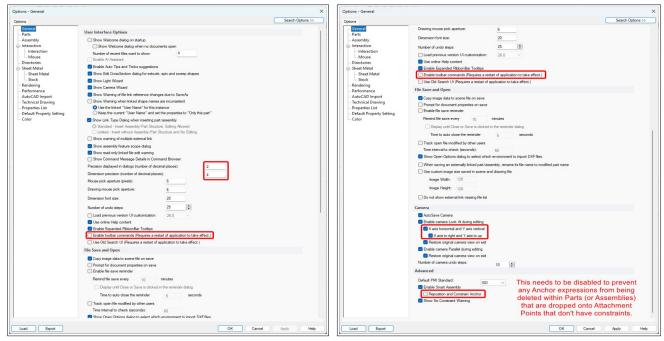

**Personal Preferences** 

Personal Preferences (but recommended)

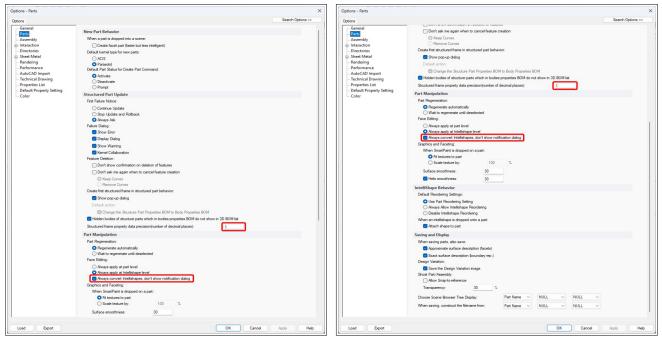

**Personal Preferences** 

Personal Preferences

This document is copyright of JAMES FORTEN INDUSTRIAL LTD and all rights are reserved.

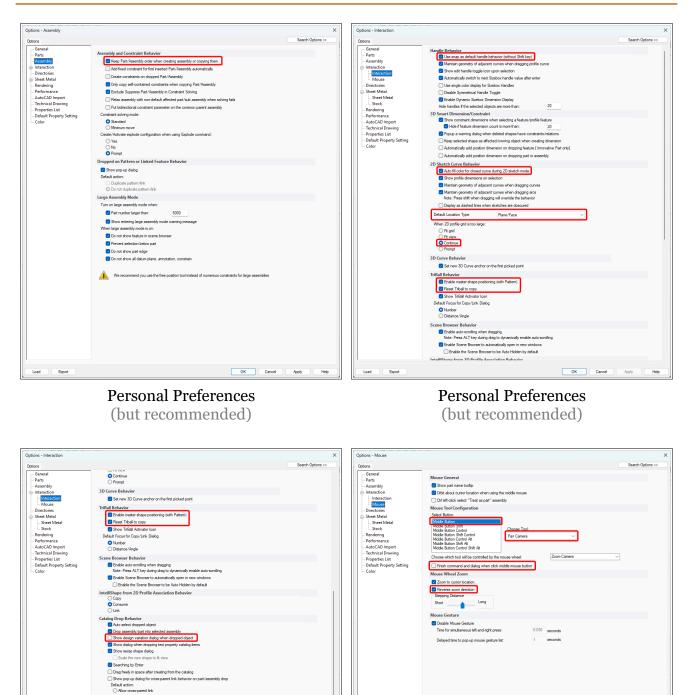

Personal Preferences (but recommended)

display other shapes transparently when editing features of the current shape default standalone part or 2D profile at (0,0,0) on empty scene

O Do not allow cross-parent link

y feature transparently

O X Y O Y Z O Z X

Create a group under the parent shape Boltewice Allow deselection with the "Esc" key Reset Selection Filter to "Any" On "Esc" key

For Consistency with DWG Editors (including CAXA and BRICSCAD)

OK Cancel Apply

This document is copyright of JAMES FORTEN INDUSTRIAL LTD and all rights are reserved.

Help

| Options - Mouse                                                                                                    |                                                                                                    | Options - Directories                                                                                                    |                                                                                                    |                                 |
|----------------------------------------------------------------------------------------------------|----------------------------------------------------------------------------------------------------|----------------------------------------------------------------------------------------------------|----------------------------------------------------------------------------------------------------|---------------------------------|
| Options                                                                                                    | 2                                                                                                    | Search Options >> Options                                                                                                    |                                                                                                    | Search                          |
| Operati     Parts     Parts     Assembly     Instruction from     Instruction from     Distruction from     Distruction     Start Metal     Sock     Sock     Distruction     Sock Metal     Sock     Partormarks     AutoCAD Import     Performance     Description     Departs     Distruction     Departs     Default Property Setting     Color | Muse General            • Orac particle states using the indide mouse<br>• Orac factor             • Orac factor             • Orache factor | General     General     G | C - Whyper Metric (CAD 3024)<br>C - Whyper Metric (CAD 3024)<br>C - Whyper Metric (CAD 3024 bank)<br>C - Whyper Metric (CAD 3024 bank)<br>E - Whyper Metric (CAD 3024 bank)<br>E - Whyper Metric (CAD 302 | VIRONCAD 2024/IRONCAD Templates |
| Load Export                                                                                                    | OK Cencel Acc                                                                                                    | oly Help                                                                                                    |                                                                                                    | OK Cancel Apply                 |
| For                                                                                                    | Consistency with DWG Editor                                                                                                    | s The                                                                                                    | ese Paths are Sp                                                                                                    | pecific to Each User            |

(including CAXA and BRICSCAD)

#### These Paths are Specific to Each User (shared company folders displayed above)

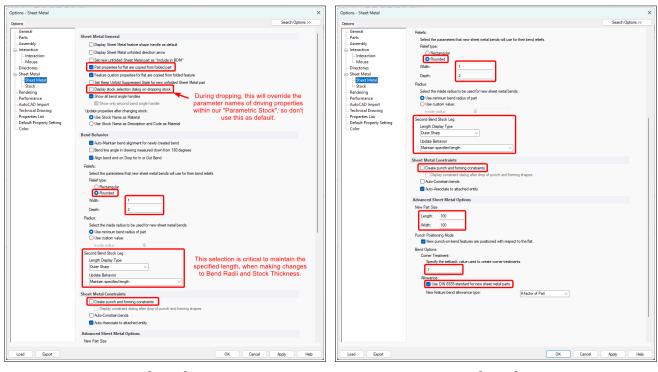

Personal Preferences (but recommended) Personal Preferences (but recommended)

This document is copyright of JAMES FORTEN INDUSTRIAL LTD and all rights are reserved.

|                                                                                                    |                                                                                                    | × Options - Rendering       |                                                                                                    |
|----------------------------------------------------------------------------------------------------|----------------------------------------------------------------------------------------------------|-----------------------------|----------------------------------------------------------------------------------------------------|
| tions                                                                                                    |                                                                                                    | Opuoris                     | Search Opt                                                                                                    |
| ora<br>General<br>Parts<br>Assembly<br>Interaction<br>Directories<br>Sheet Metal<br>Sheet Metal<br>Sheet Metal<br>Constructions<br>Sheet Metal<br>Sheet Metal<br>Poperties Litt<br>Default Property Setting<br>Color | Sector         CARGON STEEL (ALS), OL CONTROL (ALS), OL CONTROL (ALS), | Add Edt Renove Par favortes | Second Landsr Options          Image: Control option         Image: Control option </td |
|                                                                                                    |                                                                                                    |                             |                                                                                                    |

These Paths are Specific to Each User (shared company folders displayed above)

### Personal Preferences (but recommended)

|                                                                                                    |                                                                                                    | × Options - AutoCAD Import |                                                                                                    | ×                    |
|----------------------------------------------------------------------------------------------------|----------------------------------------------------------------------------------------------------|----------------------------|----------------------------------------------------------------------------------------------------|----------------------|
| Options                                                                                                    |                                                                                                    | Search Options >> Options  |                                                                                                    | Search Options >>    |
| Parts<br>Interaction<br>Interaction<br>Interaction<br>Interaction<br>Sheet Meal<br>Sheet Meal<br>Sheet Meal<br>Rendering<br>Part Interaction<br>Addic AD Import<br>Technical Drawing<br>Properties List<br>Data Property Stiting<br>Color<br>Interaction<br>Interaction<br>Intera | st Ucekajn<br>Uceka teka agina isa aja ater apedamaca far far Dengn.<br>© Corporte subma off fature<br>© Den order diska iffer fature command<br>© Den order diska iffer fature command<br>© Den order diska iffer fature<br>© Den order diska iffer fature<br>© Den |                            | General Import Options         Import Data for both Technical Dearing and Scene)         Import Length Data         Technical Length Data         Technical Length Data         Technical Contents         Service Technical Data         Technical Length Data         Service Technical Data         Service Technical Data         Serv |                      |
| Load Export                                                                                                    | OK Cancel                                                                                                    | Apply Help Load Export     |                                                                                                    | OK Cancel Apply Help |

Personal Preferences (but recommended)

**Default** (these settings relate to IRONCAD DRAWING, which we don't use at all)

This document is copyright of JAMES FORTEN INDUSTRIAL LTD and all rights are reserved.

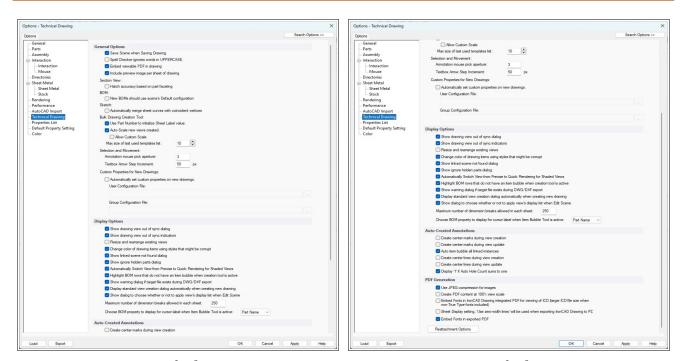

Default (these settings relate to IRONCAD DRAWING, which we don't use at all)

#### Default (these settings relate to IRONCAD DRAWING, which we don't use at all)

| Options - Properties List                                                                                                    |                                                                                                    | ×                 | Options - Properties List                                                                                                    |                                                                                                    | ×                 |
|----------------------------------------------------------------------------------------------------|----------------------------------------------------------------------------------------------------|-------------------|----------------------------------------------------------------------------------------------------|----------------------------------------------------------------------------------------------------|-------------------|
| Options                                                                                                    |                                                                                                    | Search Options >> | Options                                                                                                    |                                                                                                    | Search Options >> |
| Octons  Octons | Default Custom Properties         Ber his saget to eithe ki of defail nation properties. This lit will be displayed in the drag down either objects.         Name:       Image: Image:                                                                                             | Search Options >> | Cohene<br>Greenel<br>- Assembly<br>Parts<br>- Assembly<br>Partsection<br>- Interaction<br>- Directories<br>- Sheet Metal<br>- Sheet Metal<br>- She | Default Cation Properties<br>Lise its page to did the if of data cation properties.<br>The large to data if of data cation properties and other score objects:<br>Name:<br>Name:<br>Type:<br>Type:<br>Type:<br>Type:<br>Type:<br>Type:<br>Type:<br>More Data<br>More Data<br>More Data<br>Specifications Test<br>Specifications Test<br>Specifica                                                                                                    | Search Options >> |
|                                                                                                    | Secard the data character properties  Secard the data character properties  Methods and properties  Methods and provide properties  Methods and provide properties  Methods and provide properties  Methods and provide properties  Methods and provide properties  Methods and provide provide provi |                   |                                                                                                    | Select the default transfer properties for newly created tens in the Scene:                                                                                                    |                   |
|                                                                                                    | Name:<br>Adl =><br>Partitione<br>Partitione<br>Stabiotriege<br>Based<br>Part Number<br>December<br>Part Number                                                                                                    |                   |                                                                                                    | Name:<br>Add -><br>Renorme<br>Renorme<br>R |                   |
| Load Export                                                                                                    | OK Cance                                                                                                    | el Apply Help     | Load Export                                                                                                    | ОК                                                                                                    | Cancel Apply Help |

### **Company Drawing Standards**

The Custom Properties listed are important, as they are specific to the drawing BOMs.

Deselecting "Sheet metal tool centerlines" is needed for punched holes (such as Custom Profiles) to appear in the Unfolded Part.

### **Company Drawing Standards**

The Custom Properties listed are important, as they are specific to the drawing BOMs.

Deselecting "Sheet metal tool centerlines" is needed for punched holes (such as Custom Profiles) to appear in the Unfolded Part.

| Options - Default Property Setting                                                                                                    | ×                                                                                                    | Add Template                                                                                                    |                     |                        | ×         |
|----------------------------------------------------------------------------------------------------|----------------------------------------------------------------------------------------------------|----------------------------------------------------------------------------------------------------|---------------------|------------------------|-----------|
| Options                                                                                                    | Search Options >>                                                                                                    |                                                                                                    |                     |                        |           |
| General<br>- Parts<br>- Assembly<br>- Interaction                                                                                                    | Template Options Select Turquide Object Type Template Selection                                                                                                    | Input template name:                                                                                                    | -                   | Template property list |           |
| - Mouse<br>- Directories<br>- Directories<br>- Sheet Metal<br>- Bredveng<br>- Rendveng<br>- Parformance<br>- AutoCAD Import<br>- Trachinal Draving<br>- Pargenties Lid<br>- Color<br>- Color | Anstroly Anstroly<br>Pert Anstroly Anstroly<br>Swet Mad Part Swet Mad Calors Sevi<br>Property Template<br>Add Property Template<br>Integrated Expect Templates<br>Expost Property Templates | Name:     Type:     Val       Materallescription     Text       Materallescription     Text       Materallescription     Text       Materallescription     Text       Materallescription     Text       Materallescription     Text       Materallescription     Text       Materallescription     Text       Materallescription     Text       Materallescription     Text       RevisionDate     Date       ShapeHeightY     Text       ShapeHeightZ     Text       SheetMetallen-RadugMan     Text       SheetMetallen-RadugMan     Text       SheetMetallen-RadugMan     Text       SheetMetallen-RadugMan     Text       Materallescription*     Text       Materall**     Text       PerfMass**     Text       PartMass**     Text       Shape Name**     Text | Add>><br>Up<br>Down | Control Type : TextBox | Value:    |
| Load Export                                                                                                    | OK Cancel Apply Help                                                                                                    |                                                                                                    | ]                   | Default Value :        | Set Value |
|                                                                                                    |                                                                                                    |                                                                                                    |                     | Save                   | Cancel    |

# **Company Drawing Standards**

# **Company Drawing Standards**

Recommended to Reduce the Manual Input of Custom Properties in Parts and Assemblies of Custom Properties in Parts and Assemblies

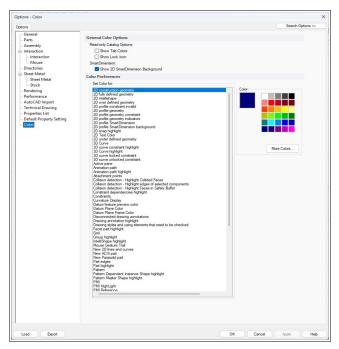

Default